# Monitoring / Management of MachPanel Control and Remote Servers

### Summary

This article provides information about monitoring / management of MachPanel Control and Remote servers from MachPanel interface.

## Applies To

Applies to MachPanel version 7.2.20 and above.

### Monitoring & Management

MachPanel allows you to manage and monitor your MachPanel Control and Remote Servers using machpanel interface.

- You can navigate to System Configuration > Control Panel Server, it will show you two menus
  - o Control Panel Servers: It will show your Control Server (Primary and Secondary) and also you can check each Server Health

| Search in menu                                                                           | Home > System Conf                                                                  | figuration > Servers                                 |                             | Set as Home Pag                                                                                             |  |  |  |
|------------------------------------------------------------------------------------------|-------------------------------------------------------------------------------------|------------------------------------------------------|-----------------------------|----------------------------------------------------------------------------------------------------|--|--|--|
| System Configuration                                                                     | – Manage Servers                                                                    |                                                      |                             |                                                                                                    |  |  |  |
| Company Profile                                                                          | ivianage Servers                                                                    |                                                      |                             |                                                                                                    |  |  |  |
| Control Panel Servers                                                                    | Control Panel Serv                                                                  | ers Remote Servers                                   |                             |                                                                                                    |  |  |  |
| Access Control                                                                           |                                                                                     |                                                      |                             |                                                                                                    |  |  |  |
| Menu Settings                                                                            | Server Role                                                                         | IP Address                                           | User Name                   | Actions                                                                                                    |  |  |  |
| Built-in Modules                                                                         | Primary                                                                             |                                                      | MachPanel_Web               | Server Health                                                                                               |  |  |  |
| Reseller Settings                                                                        |                                                                                     |                                                      | moen and_res                |                                                                                                    |  |  |  |
| Configure Alerts                                                                         | Secondary                                                                           |                                                      | MachPanel_Web               | Server Health                                                                                               |  |  |  |
| Authentication                                                                           |                                                                                     |                                                      |                             |                                                                                                    |  |  |  |
| SMS Settings                                                                             |                                                                                     |                                                      | Markfall Cantal Paral Maria |                                                                                                    |  |  |  |
| _                                                                                        | MachSol Control Panel, Version: v 7.2.20 3Aug2023<br>MachSol © All Rights Reserved. |                                                      |                             |                                                                                                    |  |  |  |
| Custom Dashboard Tiles                                                                   |                                                                                     |                                                      | MachSol   All Rights        | s Reserved.                                                                                                 |  |  |  |
| Custom Dashboard Tiles                                                                   | +                                                                                   |                                                      | Control Server: MP1         |                                                                                                    |  |  |  |
|                                                                                          |                                                                                     | Database                                             |                             |                                                                                                    |  |  |  |
| Billing Configuration                                                                    |                                                                                     | Database<br>Database Server:                         |                             | Services Status                                                                                             |  |  |  |
| Billing Configuration     General Info                                                   | ormation<br>Microsoft Windows NT                                                    |                                                      |                             | Services Status MachPanel Billing Service Running                                                           |  |  |  |
| Billing Configuration     General Info     Operating System:                             | ormation<br>Microsoft Windows NT                                                    | Database Server:<br>Database name:                   | Control Server: MP1         | Services Status                                                                                             |  |  |  |
| Billing Configuration     General Info     Operating System:     Version:                | Microsoft Windows NT<br>10.0.17763.0                                                | Database Server:<br>Database name:<br>Database user: | Control Server: MP1         | AchPanel Billing Service Running<br>MachPanel HelpDesk Service Running                                      |  |  |  |
| Billing Configuration     General Info     Operating System:     Version:     WorkGroup: | Microsoft Windows NT<br>10.0.17763.0                                                | Database Server:<br>Database name:                   | Control Server: MP1         | AchPanel Billing Service Running<br>MachPanel HelpDesk Service Running<br>MachPanel License Service Running |  |  |  |

Monitoring / Management of MachPanel Control and Remote Servers

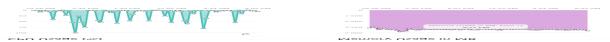

| Disk Usage in GB             | h2 |
|------------------------------|----|
| Drive: C: <b>Used</b><br>131 |    |

• Remote Servers: It will show your all Remote Servers and also you can Test Service, check each Server Health and also update your Remote Servers

| -Search in menu                                                                                     | Home > System Configuration > Servers        |                       |                |              |                |         | Set as Home Page |                  |  |
|----------------------------------------------------------------------------------------------------|----------------------------------------------|-----------------------|----------------|--------------|----------------|---------|------------------|------------------|--|
| System Configuration –<br>Company Profile                                                           | Manage Servers                               |                       |                |              |                |         |                  |                  |  |
| Control Panel Servers                                                                               |                                              |                       | _              |              |                |         |                  |                  |  |
| Access Control                                                                                      | Control Panel Ser                            | rvers Remote Servers  | _              |              |                |         |                  |                  |  |
| Menu Settings                                                                                       | Search                                       |                       |                | -m<br>J      |                |         |                  | +                |  |
| Built-in Modules                                                                                    | 4                                            |                       |                |              |                |         |                  | ÷                |  |
| Reseller Settings                                                                                   | Options                                      | IP Address <b>1</b> 1 | Reference Id 1 | Server Group | Name <b>I1</b> | Version | Status <b>11</b> | Active Dire      |  |
| Configure Alerts                                                                                    |                                              |                       |                |              |                |         |                  | Domain <b>I1</b> |  |
| Authentication                                                                                      | Test Service                                 |                       |                |              |                | _       |                  |                  |  |
| SMS Settings                                                                                        | Server Health                                |                       |                |              |                |         | Enabled          |                  |  |
| Custom Dashboard Tiles                                                                              | Update                                       |                       |                |              |                |         |                  |                  |  |
| ^                                                                                                   |                                              |                       |                |              |                |         |                  |                  |  |
| Test Report                                                                                         |                                              |                       |                |              |                |         |                  |                  |  |
| Trying to Conn st to M<br>»» Connected to Remo<br>Testing Hyper-V manag<br>»» Service is running. 1 | te Server Successful<br>gement service statu | ly.                   |                |              |                |         |                  |                  |  |

| General Information                                                     | n                                                                                          | Services Status                        |  |  |
|-------------------------------------------------------------------------|--------------------------------------------------------------------------------------------|----------------------------------------|--|--|
| Operating System:<br>Version:<br>WorkGroup:<br>Domain:<br>Install Path: | Microsoft Windows NT<br>6.2.9200.0<br>C:\Program Files\MachSol\MachPanel<br>Remote Server\ | MachPanel Provisioning Service Running |  |  |

# Monitoring / Management of MachPanel Control and Remote Servers

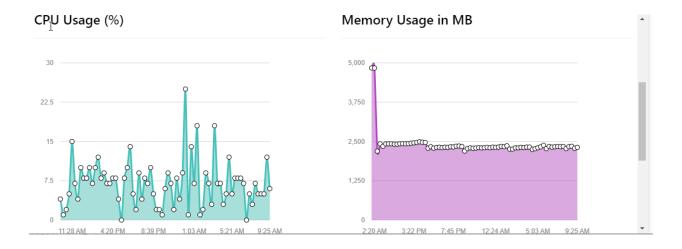

Disk Usage in GB

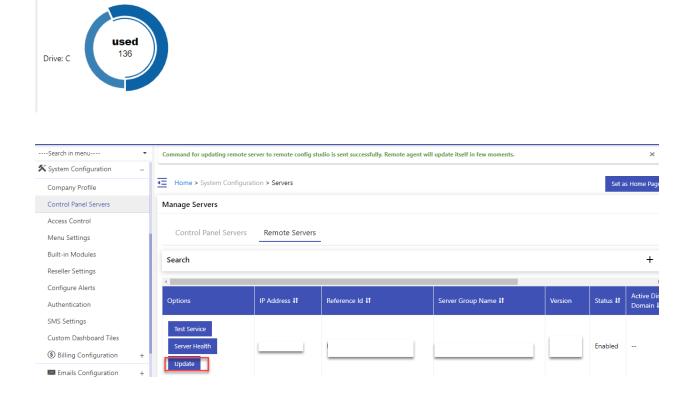

MachPanel Knowledgebase https://kb.machsol.com/Knowledgebase/55745/Monitoring-Management-of-MachPan...